## 2018 年度インカレ出場枠計算方法

## A 方式

- 1.それぞれの地域の予選に出場した数の全国の予選出場者に対する割合を出す。
- 2.それぞれの地域の割合に女子は 20.6、男子は 70.6 をかけ枠数を出す。計算は少数第二 位程まででよい。
- 3.ここで四捨五入等は行わない。

## B. ドント方式("B 方式"と呼ぶことにする)

- 1.インカレの結果を利用して総合順位最下位が 1 点となり順位が一つ上がるたびに 1 点多くなるように点数をつけていく。DNF は0点とする。
- 2.各地域のそれぞれの選手の点数を足し合わせていき総合点数を求める。(フィルターを 用いると簡単)
- 3.ドント方式の計算機を利用して各地域の枠数を求める。このとき女子は50、男子は 150 枠で計算し後に 2 で割ったものを用いる。 (http://keisan.casio.jp/exec/system/1374802434)

最後に A 方式と B 方式で求めたものを足し合わせ、小数点を繰り上げる。このことによ って0枠の地域が確実になくなる。

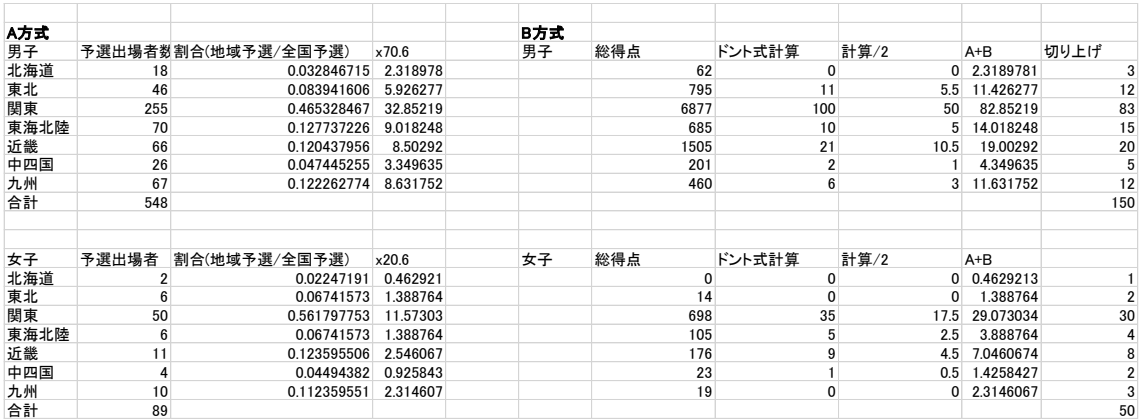